To ensure you continue to receive SAP related information properly please add [sap@mailsap.com](mailto:sap@mailsap.com) to your address book or safe senders list.

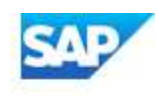

# build your app

# **Send IoT data to the IOTA Tangle with SAP HANA**

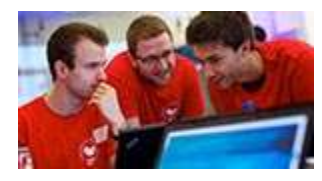

Learn how to send IoT data to the IOTA Tangle with SAP HANA and display it in real time in SAP Analytics Cloud with

this [blog](https://s4cloudae36f1aac.hana.ondemand.com/data-buffer/sap/public/cuan/link/100/0550E866050B6990D3E87095AB6814AA8BAA1432?_V_=2&_K11_=6E48D9DA88303003024A2E63C6038106149A6021&_L54AD1F204_=c2NlbmFyaW89TUxDUEcmdGVuYW50PW15MzAwNzIzLnM0aGFuYS5vbmRlbWFuZC5jb20mdGFyZ2V0PWh0dHBzOi8vYmxvZ3Muc2FwLmNvbS8yMDE5LzEwLzA4L3NlbmQtaW90LWRhdGEtdG8tdGhlLWlvdGEtdGFuZ2xlLXdpdGgtc2FwLWhhbmEteHNhLWFuZC1hbmFseXRpY3MtY2xvdWQvP3NvdXJjZT1lbWFpbC1nLWRldmVsb3Blci1uZXdzbGV0dGVyLUZlYjIwJnNhcC1vdXRib3VuZC1pZD0wNTUwRTg2NjA1MEI2OTkwRDNFODcwOTVBQjY4MTRBQThCQUExNDMyJnNvdXJjZT0&_K13_=129&_K14_=99fe44de5b9de8301f8314d1e448ce979cfc82224219225ab94b6a84834c037c). IOTA is an open source distributed ledger called Tangle developed for IoT or Machine to Machine economy. In the blog, you'll create a simple scenario to send IoT temperature data to the IOTA Tangle using Masked Authentication Messaging. To get started with SAP HANA XSA and connect to Web IDE, follow this [tutorial](https://s4cloudae36f1aac.hana.ondemand.com/data-buffer/sap/public/cuan/link/100/0550E866050B6990D3E87095AB6814AA8BAA1432?_V_=2&_K11_=D43CB5B9FA4F15C1F18D7F9398C078E6893D17F4&_L54AD1F204_=c2NlbmFyaW89TUxDUEcmdGVuYW50PW15MzAwNzIzLnM0aGFuYS5vbmRlbWFuZC5jb20mdGFyZ2V0PWh0dHBzOi8vZGV2ZWxvcGVycy5zYXAuY29tL3R1dG9yaWFscy94c2EtY29ubmVjdGluZy13ZWJpZGUuaHRtbD9zb3VyY2U9ZW1haWwtZy1kZXZlbG9wZXItbmV3c2xldHRlci1GZWIyMCZzYXAtb3V0Ym91bmQtaWQ9MDU1MEU4NjYwNTBCNjk5MEQzRTg3MDk1QUI2ODE0QUE4QkFBMTQzMiZzb3VyY2U9&_K13_=129&_K14_=bd0d2dd0c7e92e39b48cd3f773768dbdb39b838837540f46ad0a560b61ce5f61).

## **We want to hear from you**

We would like your feedback regarding topics and content that you would like us to include in this newsletter so we can continue to deliver relevant content to you. Thank you!

[Take the survey now](https://s4cloudae36f1aac.hana.ondemand.com/data-buffer/sap/public/cuan/link/100/0550E866050B6990D3E87095AB6814AA8BAA1432?_V_=2&_K11_=835518FC945EFA5AE0CF55231C2CD2B830778A11&_L54AD1F204_=c2NlbmFyaW89TUxDUEcmdGVuYW50PW15MzAwNzIzLnM0aGFuYS5vbmRlbWFuZC5jb20mdGFyZ2V0PWh0dHBzOi8vd3d3LnN1cnZleW1vbmtleS5jb20vci9NQlo1R0ZWP3NvaWQ9MDU1MEU4NjYwNTBCNjk5MEQzRTg3MDk1QUI2ODE0QUE4QkFBMTQzMiZzb3VyY2U9&_K13_=129&_K14_=398d1bcac29e8e3100fd7d5fb50eec2a894f1d85e967b6dfe111502058a11144)

# **How to get rid of repetitive DevOps tasks with SAP Cloud Platform Automation Pilot**

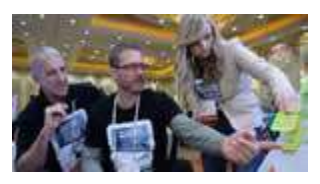

Learn about the new SAP Cloud Platform Automation Pilot service for

executing and automating DevOps tasks in both, Neo and Cloud Foundry environments. It provides catalogues of predefined commands so you don't need to code simple tasks and allows you to introduce your own commands without coding. Read this [blog](https://s4cloudae36f1aac.hana.ondemand.com/data-buffer/sap/public/cuan/link/100/0550E866050B6990D3E87095AB6814AA8BAA1432?_V_=2&_K11_=7851A183214A4F0B77BBAD1DCAAACB4CF9F85F3D&_L54AD1F204_=c2NlbmFyaW89TUxDUEcmdGVuYW50PW15MzAwNzIzLnM0aGFuYS5vbmRlbWFuZC5jb20mdGFyZ2V0PWh0dHBzOi8vYmxvZ3Muc2FwLmNvbS8yMDIwLzAyLzEwL2hvdy10by1nZXQtcmlkLW9mLWJvcmluZy1yZXBldGl0aXZlLWRldm9wcy10YXNrcy13aXRoLXNhcC1jbG91ZC1wbGF0Zm9ybS1hdXRvbWF0aW9uLXBpbG90Lz9zb3VyY2U9ZW1haWwtZy1kZXZlbG9wZXItbmV3c2xldHRlci1GZWIyMCZzYXAtb3V0Ym91bmQtaWQ9MDU1MEU4NjYwNTBCNjk5MEQzRTg3MDk1QUI2ODE0QUE4QkFBMTQzMiZzb3VyY2U9&_K13_=129&_K14_=cd7088e8e6468bed9dd29e2b13ab39b8ae3f8899f4bfab785f061ebeb9f971ef) for more insights. Click [here](https://s4cloudae36f1aac.hana.ondemand.com/data-buffer/sap/public/cuan/link/100/0550E866050B6990D3E87095AB6814AA8BAA1432?_V_=2&_K11_=261CB6F85A42DED37AA6446594FD51DFA059EDE3&_L54AD1F204_=c2NlbmFyaW89TUxDUEcmdGVuYW50PW15MzAwNzIzLnM0aGFuYS5vbmRlbWFuZC5jb20mdGFyZ2V0PWh0dHBzOi8vZGV2ZWxvcGVycy5zYXAuY29tL3RvcGljcy9jbG91ZC1wbGF0Zm9ybS5odG1sP3NvdXJjZT1lbWFpbC1nLWRldmVsb3Blci1uZXdzbGV0dGVyLUZlYjIwJnNhcC1vdXRib3VuZC1pZD0wNTUwRTg2NjA1MEI2OTkwRDNFODcwOTVBQjY4MTRBQThCQUExNDMyJnNvdXJjZT0&_K13_=129&_K14_=3be9751e531890d1ca56554dda0c0555fbf0bac2fa9724344909a03cfd31544f) to sign up for your free SAP Cloud Platform trial.

## **Visit the SAP Developer Center**

Check out the latest step by step tutorials, download the most updated tools and SDKs, and sign up for free developer editions.

### [Get started ›](https://s4cloudae36f1aac.hana.ondemand.com/data-buffer/sap/public/cuan/link/100/0550E866050B6990D3E87095AB6814AA8BAA1432?_V_=2&_K11_=01BDF70C8C77270BC2EB023DEA270AD22163D04F&_L54AD1F204_=c2NlbmFyaW89TUxDUEcmdGVuYW50PW15MzAwNzIzLnM0aGFuYS5vbmRlbWFuZC5jb20mdGFyZ2V0PWh0dHA6Ly9kZXZlbG9wZXJzLnNhcC5jb20vP3NvdXJjZT1lbWFpbC1nLWRldmVsb3Blci1uZXdzbGV0dGVyLVNlcDE5JnNhcC1vdXRib3VuZC1pZD0wNTUwRTg2NjA1MEI2OTkwRDNFODcwOTVBQjY4MTRBQThCQUExNDMyJnNvdXJjZT0&_K13_=129&_K14_=d65b60e7507a9681fff5a79e73d5aff6be1da567543043ce7f6cb741d12ea66a)

## **Subscribe to this newsletter**

## **Proof of concept: Deploying ABAP in Kubernetes**

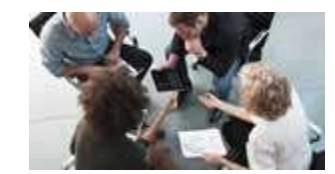

Check out this **[blog](https://s4cloudae36f1aac.hana.ondemand.com/data-buffer/sap/public/cuan/link/100/0550E866050B6990D3E87095AB6814AA8BAA1432?_V_=2&_K11_=CD58EE775881CEC4B8EF7DE0472723BECAA12206&_L54AD1F204_=c2NlbmFyaW89TUxDUEcmdGVuYW50PW15MzAwNzIzLnM0aGFuYS5vbmRlbWFuZC5jb20mdGFyZ2V0PWh0dHBzOi8vYmxvZ3Muc2FwLmNvbS8yMDIwLzAyLzA2L3Byb29mLW9mLWNvbmNlcHQtZGVwbG95aW5nLWFiYXAtaW4ta3ViZXJuZXRlcy8/c291cmNlPWVtYWlsLWctZGV2ZWxvcGVyLW5ld3NsZXR0ZXItRmViMjAmc2FwLW91dGJvdW5kLWlkPTA1NTBFODY2MDUwQjY5OTBEM0U4NzA5NUFCNjgxNEFBOEJBQTE0MzImc291cmNlPQ&_K13_=129&_K14_=fd2b6034429e48967475e5106af8e6c84a23cc30a0d9997002f440178cd7fef2)** and learn about a Proof of Concept where SAP developers containerized SAP ABAP

application server components and deployed them onto various Kubernetes environments. The goal was to create a generic ABAP Kubernetes deployment that could be integrated into any Kubernetes environment (on premise, self-managed Kubernetes-based product such as CaasP or OpenShift, or a Kubernetes as a service offering in the public cloud like GKE). The blog also points out some potential benefits and challenges learned from this exercise. To learn more about ABAP, click [here](https://s4cloudae36f1aac.hana.ondemand.com/data-buffer/sap/public/cuan/link/100/0550E866050B6990D3E87095AB6814AA8BAA1432?_V_=2&_K11_=68CDBB141782339886441EEBF0612AA2B7AD1025&_L54AD1F204_=c2NlbmFyaW89TUxDUEcmdGVuYW50PW15MzAwNzIzLnM0aGFuYS5vbmRlbWFuZC5jb20mdGFyZ2V0PWh0dHBzOi8vZGV2ZWxvcGVycy5zYXAuY29tL3RvcGljcy9hYmFwLXBsYXRmb3JtLmh0bWw/c291cmNlPWVtYWlsLWctZGV2ZWxvcGVyLW5ld3NsZXR0ZXItRmViMjAmc2FwLW91dGJvdW5kLWlkPTA1NTBFODY2MDUwQjY5OTBEM0U4NzA5NUFCNjgxNEFBOEJBQTE0MzImc291cmNlPQ&_K13_=129&_K14_=02b28ffb4c52583d58b98233e9e5210e13cc6f48b4f918cfa7d7e6c1639269e9).

## **How to integrate a React app into the SAP Fiori Launchpad**

In this blog, SAP Developer Advocate [Marius Obert](https://s4cloudae36f1aac.hana.ondemand.com/data-buffer/sap/public/cuan/link/100/0550E866050B6990D3E87095AB6814AA8BAA1432?_V_=2&_K11_=F1DC95CD3B458447FF17A28C850EE7A06F791096&_L54AD1F204_=c2NlbmFyaW89TUxDUEcmdGVuYW50PW15MzAwNzIzLnM0aGFuYS5vbmRlbWFuZC5jb20mdGFyZ2V0PWh0dHBzOi8vcGVvcGxlLnNhcC5jb20vbWFyaXVzb2JlcnQ/c291cmNlPWVtYWlsLWctZGV2ZWxvcGVyLW5ld3NsZXR0ZXItRmViMjAmc2FwLW91dGJvdW5kLWlkPTA1NTBFODY2MDUwQjY5OTBEM0U4NzA5NUFCNjgxNEFBOEJBQTE0MzImc291cmNlPQ&_K13_=129&_K14_=d04c675941bf940118b8aa620bf9a180cdb0a420fda2522f610635430ff1def1) demonstrates how web apps, written in any UI framework, can

be integrated into the SAP Fiori Launchpad on Cloud Foundry. For this demonstration, Marius uses a React app as an example as it also allowed him to leverage [UI5 web components](https://s4cloudae36f1aac.hana.ondemand.com/data-buffer/sap/public/cuan/link/100/0550E866050B6990D3E87095AB6814AA8BAA1432?_V_=2&_K11_=9FFC1D10C7541D5A940901EE42349FBB2C97A640&_L54AD1F204_=c2NlbmFyaW89TUxDUEcmdGVuYW50PW15MzAwNzIzLnM0aGFuYS5vbmRlbWFuZC5jb20mdGFyZ2V0PWh0dHBzOi8vZ2l0aHViLmNvbS9TQVAvdWk1LXdlYmNvbXBvbmVudHM/c2FwLW91dGJvdW5kLWlkPTA1NTBFODY2MDUwQjY5OTBEM0U4NzA5NUFCNjgxNEFBOEJBQTE0MzImc291cmNlPQ&_K13_=129&_K14_=f5071732d888cfdf78c8e4ab79e9a6c5b217a35813e0cbb614d2d1b641a8f990). To sign up for your free SAP Cloud Platform, Cloud Foundry environment trial, click [here](https://s4cloudae36f1aac.hana.ondemand.com/data-buffer/sap/public/cuan/link/100/0550E866050B6990D3E87095AB6814AA8BAA1432?_V_=2&_K11_=91B82F4041958538D71E5E2E65C2A291280671EE&_L54AD1F204_=c2NlbmFyaW89TUxDUEcmdGVuYW50PW15MzAwNzIzLnM0aGFuYS5vbmRlbWFuZC5jb20mdGFyZ2V0PWh0dHBzOi8vZGV2ZWxvcGVycy5zYXAuY29tL3RvcGljcy9jbG91ZC1wbGF0Zm9ybS5odG1sP3NvdXJjZT1lbWFpbC1nLWRldmVsb3Blci1uZXdzbGV0dGVyLUZlYjIwJnNhcC1vdXRib3VuZC1pZD0wNTUwRTg2NjA1MEI2OTkwRDNFODcwOTVBQjY4MTRBQThCQUExNDMyJnNvdXJjZT0&_K13_=129&_K14_=31a5affd2a3f52535626978c213be9d7fd249d812e6eb3f8bbad6c70654a1b74).

### **Newcastle University's Journey to SAP S/4HANA**

Take a look at this short [blog series](https://s4cloudae36f1aac.hana.ondemand.com/data-buffer/sap/public/cuan/link/100/0550E866050B6990D3E87095AB6814AA8BAA1432?_V_=2&_K11_=41093A16202013E827112CBF7BB6BA75185213BF&_L54AD1F204_=c2NlbmFyaW89TUxDUEcmdGVuYW50PW15MzAwNzIzLnM0aGFuYS5vbmRlbWFuZC5jb20mdGFyZ2V0PWh0dHBzOi8vYmxvZ3Muc2FwLmNvbS8yMDIwLzAyLzAyL25ld2Nhc3RsZS11bml2ZXJzaXR5cy1qb3VybmV5LXRvLXNhcC1zLTRoYW5hLXRoZS13aGF0LXBhcnQtMS8/c291cmNlPWVtYWlsLWctZGV2ZWxvcGVyLW5ld3NsZXR0ZXItRmViMjAmc2FwLW91dGJvdW5kLWlkPTA1NTBFODY2MDUwQjY5OTBEM0U4NzA5NUFCNjgxNEFBOEJBQTE0MzImc291cmNlPQ&_K13_=129&_K14_=496781612da4eb7fa339032584d4e9222456f0860ee738b8202c9a1abd7f38e7) by Newcastle University for insights into their journey to SAP S/4HANA. The series is divided into three parts: the first one covering the project scope, the second one the business case and motivations for the implementation, and the third one the approach taken to deliver the project. The posts provide useful insights and interesting items to keep in mind if you are getting ready or are already on your way to implement SAP S/4HANA.

Sign up to receive the monthly SAP Developer News with the latest information on tools, tutorials, free trials and all things that matter to developers right into your inbox.

#### [Subscribe ›](https://s4cloudae36f1aac.hana.ondemand.com/data-buffer/sap/public/cuan/link/100/0550E866050B6990D3E87095AB6814AA8BAA1432?_V_=2&_K11_=6A337D92600981B8BBA60F3CB48A8475C5E653A1&_L54AD1F204_=c2NlbmFyaW89TUxDUEcmdGVuYW50PW15MzAwNzIzLnM0aGFuYS5vbmRlbWFuZC5jb20mdGFyZ2V0PWh0dHBzOi8vd3d3LnNhcC5jb20vY21wL25sL3NhcC1kZXZlbG9wZXItbmV3cy9pbmRleC5odG1sP3NhcC1vdXRib3VuZC1pZD0wNTUwRTg2NjA1MEI2OTkwRDNFODcwOTVBQjY4MTRBQThCQUExNDMyJnNvdXJjZT0&_K13_=129&_K14_=2f2a22af18b35985bab5fa45f4a24b469bc5ca9405946bd066fb9707abd5e577)

## **Stay Connected**

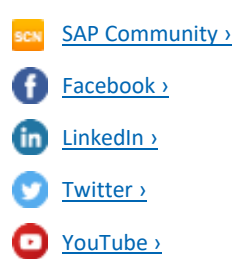

#### **New step by step tutorials and how-to guides**

Explore our new tutorials available on the [SAP Developer Center](https://s4cloudae36f1aac.hana.ondemand.com/data-buffer/sap/public/cuan/link/100/0550E866050B6990D3E87095AB6814AA8BAA1432?_V_=2&_K11_=7E957B75A73129F5C6A369356A6D6743C12D35D4&_L54AD1F204_=c2NlbmFyaW89TUxDUEcmdGVuYW50PW15MzAwNzIzLnM0aGFuYS5vbmRlbWFuZC5jb20mdGFyZ2V0PWh0dHBzOi8vZGV2ZWxvcGVycy5zYXAuY29tL3R1dG9yaWFsLW5hdmlnYXRvci5odG1sP3NvdXJjZT1lbWFpbC1nLWRldmVsb3Blci1uZXdzbGV0dGVyLUZlYjIwJnNhcC1vdXRib3VuZC1pZD0wNTUwRTg2NjA1MEI2OTkwRDNFODcwOTVBQjY4MTRBQThCQUExNDMyJnNvdXJjZT0&_K13_=129&_K14_=9c977b4c607344816a378bbd14dfc95f0b62643feef380a507b96ded6d02a5fa):

- [Use Machine Learning to extract information from files](https://s4cloudae36f1aac.hana.ondemand.com/data-buffer/sap/public/cuan/link/100/0550E866050B6990D3E87095AB6814AA8BAA1432?_V_=2&_K11_=292BDEC3970A50C2A9B4ACD12C3B97FD2E3D0706&_L54AD1F204_=c2NlbmFyaW89TUxDUEcmdGVuYW50PW15MzAwNzIzLnM0aGFuYS5vbmRlbWFuZC5jb20mdGFyZ2V0PWh0dHBzOi8vZGV2ZWxvcGVycy5zYXAuY29tL21pc3Npb24uY3AtYWlidXMtZXh0cmFjdC1kb2N1bWVudC1zZXJ2aWNlLmh0bWw/c291cmNlPWVtYWlsLWctZGV2ZWxvcGVyLW5ld3NsZXR0ZXItRmViMjAmc2FwLW91dGJvdW5kLWlkPTA1NTBFODY2MDUwQjY5OTBEM0U4NzA5NUFCNjgxNEFBOEJBQTE0MzImc291cmNlPQ&_K13_=129&_K14_=372e2df128629418d19bd55246006393081e8b9d2517281483a92ce426b6dc36): Use [Document Information Extraction](https://help.sap.com/dox) (a service of [SAP AI Business](https://help.sap.com/aibus)  [Services](https://help.sap.com/aibus) in SAP Cloud Platform) to process a document in PDF format that has content in headers and tables.
- [Enhance your first MDK app with additional functionalities](https://s4cloudae36f1aac.hana.ondemand.com/data-buffer/sap/public/cuan/link/100/0550E866050B6990D3E87095AB6814AA8BAA1432?_V_=2&_K11_=4839B0110A121DD57D39DC11C241AB0BC20C00D9&_L54AD1F204_=c2NlbmFyaW89TUxDUEcmdGVuYW50PW15MzAwNzIzLnM0aGFuYS5vbmRlbWFuZC5jb20mdGFyZ2V0PWh0dHBzOi8vZGV2ZWxvcGVycy5zYXAuY29tL21pc3Npb24ubW9iaWxlLWRldi1raXQtZW5oYW5jZS5odG1sP3NvdXJjZT1lbWFpbC1nLWRldmVsb3Blci1uZXdzbGV0dGVyLUZlYjIwJnNhcC1vdXRib3VuZC1pZD0wNTUwRTg2NjA1MEI2OTkwRDNFODcwOTVBQjY4MTRBQThCQUExNDMyJnNvdXJjZT0&_K13_=129&_K14_=549501f68d1e236d8f8421bd5ecccc66a8a194a9fda87a6f6ef81539ca9dd022): Increase your understanding of the mobile development kit, learn how to create, delete a record, how to display the data from the related entity, and how to upload client logs to mobile services.
- Implement an image classification app for identifying product [categories](https://s4cloudae36f1aac.hana.ondemand.com/data-buffer/sap/public/cuan/link/100/0550E866050B6990D3E87095AB6814AA8BAA1432?_V_=2&_K11_=FCCCC0F6FC1BEC28240DF549AB0CFC0C8B856A10&_L54AD1F204_=c2NlbmFyaW89TUxDUEcmdGVuYW50PW15MzAwNzIzLnM0aGFuYS5vbmRlbWFuZC5jb20mdGFyZ2V0PWh0dHBzOi8vZGV2ZWxvcGVycy5zYXAuY29tL21pc3Npb24uc2RrLWlvcy1pbWFnZS1jbGFzc2lmaWVyLmh0bWw/c291cmNlPWVtYWlsLWctZGV2ZWxvcGVyLW5ld3NsZXR0ZXItRmViMjAmc2FwLW91dGJvdW5kLWlkPTA1NTBFODY2MDUwQjY5OTBEM0U4NzA5NUFCNjgxNEFBOEJBQTE0MzImc291cmNlPQ&_K13_=129&_K14_=6982c38f67f3fcc60911bb9429a3f4449b7fdda29c818bf9d7d0902191fe4a21): Use the SAP Cloud Platform SDK for iOS to build an Image Classification app. Learn how to use Create ML to train an Image Classification model and implement the categorization with help of Apple's Vision framework.
- [Create Calculation Views with SAP HANA XS Advanced](https://s4cloudae36f1aac.hana.ondemand.com/data-buffer/sap/public/cuan/link/100/0550E866050B6990D3E87095AB6814AA8BAA1432?_V_=2&_K11_=EBA204F3B151B1C002206302046084E19B4B7953&_L54AD1F204_=c2NlbmFyaW89TUxDUEcmdGVuYW50PW15MzAwNzIzLnM0aGFuYS5vbmRlbWFuZC5jb20mdGFyZ2V0PWh0dHBzOi8vZGV2ZWxvcGVycy5zYXAuY29tL2dyb3VwLmhhbmEteHNhLWNhbGN1bGF0aW9uLXZpZXctbW9kZWxpbmcuaHRtbD9zb3VyY2U9ZW1haWwtZy1kZXZlbG9wZXItbmV3c2xldHRlci1GZWIyMCZzYXAtb3V0Ym91bmQtaWQ9MDU1MEU4NjYwNTBCNjk5MEQzRTg3MDk1QUI2ODE0QUE4QkFBMTQzMiZzb3VyY2U9&_K13_=129&_K14_=61ecb105fd60682a23f29df74aa0be37616727d39d365524e400f2ea399d092c): Model calculation views with XS Advanced and implement basic data privacy.

#### **Upcoming events**

- Mar 1 **[SAP Stammtisch Chennai](https://s4cloudae36f1aac.hana.ondemand.com/data-buffer/sap/public/cuan/link/100/0550E866050B6990D3E87095AB6814AA8BAA1432?_V_=2&_K11_=C7294E5673AE6114B8DB1BE61EAA1711945F141B&_L54AD1F204_=c2NlbmFyaW89TUxDUEcmdGVuYW50PW15MzAwNzIzLnM0aGFuYS5vbmRlbWFuZC5jb20mdGFyZ2V0PWh0dHBzOi8vYmxvZ3Muc2FwLmNvbS8yMDIwLzAyLzEzL3NhcC1zdGFtbXRpc2NoLWNoZW5uYWktZmlyc3QtbWVldGluZy0xc3QtbWFyLTIwMjAvP3NhcC1vdXRib3VuZC1pZD0wNTUwRTg2NjA1MEI2OTkwRDNFODcwOTVBQjY4MTRBQThCQUExNDMyJnNvdXJjZT0&_K13_=129&_K14_=e7426eaef477069adc424b1c76b1e3873101e8d228fbe6d57e9cbcbbb860502d)**
- Mar 3 [SAP CodeJam Middelfart](https://s4cloudae36f1aac.hana.ondemand.com/data-buffer/sap/public/cuan/link/100/0550E866050B6990D3E87095AB6814AA8BAA1432?_V_=2&_K11_=F1C2B3C2A7CFC4B672F5509B98F21D13C20C6FFD&_L54AD1F204_=c2NlbmFyaW89TUxDUEcmdGVuYW50PW15MzAwNzIzLnM0aGFuYS5vbmRlbWFuZC5jb20mdGFyZ2V0PWh0dHBzOi8vd3d3LmV2ZW50YnJpdGUuY29tL2Uvc2FwLWNvZGVqYW0tbWlkZGVsZmFydC1yZWdpc3RyYXRpb24tODQ1OTkwNjUwODE/c2FwLW91dGJvdW5kLWlkPTA1NTBFODY2MDUwQjY5OTBEM0U4NzA5NUFCNjgxNEFBOEJBQTE0MzImc291cmNlPQ&_K13_=129&_K14_=0e573224e6c9cb6abb3eec7e0c0c767346f84e8d5c67ea50fcc49c8b8ff08ec3) (ABAP for SAP HANA Fundamentals)
- Mar 5 [SAP Stammtisch Vienna](https://s4cloudae36f1aac.hana.ondemand.com/data-buffer/sap/public/cuan/link/100/0550E866050B6990D3E87095AB6814AA8BAA1432?_V_=2&_K11_=76E5BFC27068FACDB02456D2130DA99902E34A03&_L54AD1F204_=c2NlbmFyaW89TUxDUEcmdGVuYW50PW15MzAwNzIzLnM0aGFuYS5vbmRlbWFuZC5jb20mdGFyZ2V0PWh0dHBzOi8vd3d3LnhpbmcuY29tL2NvbW11bml0aWVzL2dyb3Vwcy9zYXAtc3RhbW10aXNjaC13aWVuLTU0ZDUtMTA4NTMzMz9zYXAtb3V0Ym91bmQtaWQ9MDU1MEU4NjYwNTBCNjk5MEQzRTg3MDk1QUI2ODE0QUE4QkFBMTQzMiZzb3VyY2U9&_K13_=129&_K14_=6810c808a94e0fae933f9cdc77f8e234c80e8895dc2a058b734c5329f12928fe)
- Mar 8 [SAP Stammtisch Kolkata](https://s4cloudae36f1aac.hana.ondemand.com/data-buffer/sap/public/cuan/link/100/0550E866050B6990D3E87095AB6814AA8BAA1432?_V_=2&_K11_=5C254AF8B223BDFDE6FC95B5957718C47BB0A762&_L54AD1F204_=c2NlbmFyaW89TUxDUEcmdGVuYW50PW15MzAwNzIzLnM0aGFuYS5vbmRlbWFuZC5jb20mdGFyZ2V0PWh0dHBzOi8vYmxvZ3Muc2FwLmNvbS8yMDIwLzAyLzE1L3NhcC1zdGFtbXRpc2NoLWtvbGthdGEtMjAyMC04dGgtbWFyLTIwMjAvP3NhcC1vdXRib3VuZC1pZD0wNTUwRTg2NjA1MEI2OTkwRDNFODcwOTVBQjY4MTRBQThCQUExNDMyJnNvdXJjZT0&_K13_=129&_K14_=76a83d3984bb3c5a9dee6dfd8f6e1c5f4c35e03a422c56cf11a6311ec790c79f)
- Mar 12 [SAP CodeJam Stuttgart](https://s4cloudae36f1aac.hana.ondemand.com/data-buffer/sap/public/cuan/link/100/0550E866050B6990D3E87095AB6814AA8BAA1432?_V_=2&_K11_=34E40CB74CF29DB145F39FE718AD48A95CD33E17&_L54AD1F204_=c2NlbmFyaW89TUxDUEcmdGVuYW50PW15MzAwNzIzLnM0aGFuYS5vbmRlbWFuZC5jb20mdGFyZ2V0PWh0dHBzOi8vd3d3LmV2ZW50YnJpdGUuY29tL2Uvc2FwLWNvZGVqYW0tc3R1dHRnYXJ0LXJlZ2lzdHJhdGlvbi05MjMyOTI4NjM4MT9zYXAtb3V0Ym91bmQtaWQ9MDU1MEU4NjYwNTBCNjk5MEQzRTg3MDk1QUI2ODE0QUE4QkFBMTQzMiZzb3VyY2U9&_K13_=129&_K14_=4951c516d06389980e28f28325daf6de705907dbc34f38f022454fa8a735068f) (ABAP for SAP HANA Fundamentals)
- Mar 13 [SAP CodeJam Burbank](https://s4cloudae36f1aac.hana.ondemand.com/data-buffer/sap/public/cuan/link/100/0550E866050B6990D3E87095AB6814AA8BAA1432?_V_=2&_K11_=FDE05375FF2F4C6FAAC826A9B3315CBC9EEA8468&_L54AD1F204_=c2NlbmFyaW89TUxDUEcmdGVuYW50PW15MzAwNzIzLnM0aGFuYS5vbmRlbWFuZC5jb20mdGFyZ2V0PWh0dHBzOi8vd3d3LmV2ZW50YnJpdGUuY29tL2Uvc2FwLWNvZGVqYW0tYnVyYmFuay1yZWdpc3RyYXRpb24tODU5NDUwMzA5MDE/c2FwLW91dGJvdW5kLWlkPTA1NTBFODY2MDUwQjY5OTBEM0U4NzA5NUFCNjgxNEFBOEJBQTE0MzImc291cmNlPQ&_K13_=129&_K14_=74fcde5151fce52a032ab800edf26447da5cfaa901d27d8a881bd2e965bc3199) (SAP S/4HANA with SAP Cloud SDK)
- Mar 13 [SAP CodeJam Munich](https://s4cloudae36f1aac.hana.ondemand.com/data-buffer/sap/public/cuan/link/100/0550E866050B6990D3E87095AB6814AA8BAA1432?_V_=2&_K11_=6BC48B85E1CBEB81B1258A60E0D71908D028CB75&_L54AD1F204_=c2NlbmFyaW89TUxDUEcmdGVuYW50PW15MzAwNzIzLnM0aGFuYS5vbmRlbWFuZC5jb20mdGFyZ2V0PWh0dHBzOi8vd3d3LmV2ZW50YnJpdGUuY29tL2Uvc2FwLWNvZGVqYW0tbXVuaWNoLXJlZ2lzdHJhdGlvbi05MjMzMDE4MTA1Nz9zYXAtb3V0Ym91bmQtaWQ9MDU1MEU4NjYwNTBCNjk5MEQzRTg3MDk1QUI2ODE0QUE4QkFBMTQzMiZzb3VyY2U9&_K13_=129&_K14_=2d96e5dc3c8291cf196545b84206e63143d13836d9dca588bd14627b12ca00a5) (ABAP RESTful Programming Model)
- Mar 17 [SAP Stammtisch Stuttgart](https://s4cloudae36f1aac.hana.ondemand.com/data-buffer/sap/public/cuan/link/100/0550E866050B6990D3E87095AB6814AA8BAA1432?_V_=2&_K11_=C9780CB7403DF7DF5CEF41B136020A37A9431127&_L54AD1F204_=c2NlbmFyaW89TUxDUEcmdGVuYW50PW15MzAwNzIzLnM0aGFuYS5vbmRlbWFuZC5jb20mdGFyZ2V0PWh0dHBzOi8vd2lraS5zY24uc2FwLmNvbS93aWtpL2Rpc3BsYXkvZXZlbnRzL1NBUCtDb21tdW5pdHkrU3RhbW10aXNjaCtTdHV0dGdhcnQ/c2FwLW91dGJvdW5kLWlkPTA1NTBFODY2MDUwQjY5OTBEM0U4NzA5NUFCNjgxNEFBOEJBQTE0MzImc291cmNlPQ&_K13_=129&_K14_=4a7771a747d639815d08b2b94ade7d9b74494fdacc413b285e4449ed1847e2fb)
- Mar 18 [SAP CodeJam Hannover](https://s4cloudae36f1aac.hana.ondemand.com/data-buffer/sap/public/cuan/link/100/0550E866050B6990D3E87095AB6814AA8BAA1432?_V_=2&_K11_=7148608322C3307FF08D6FBFE79F071F30706AB3&_L54AD1F204_=c2NlbmFyaW89TUxDUEcmdGVuYW50PW15MzAwNzIzLnM0aGFuYS5vbmRlbWFuZC5jb20mdGFyZ2V0PWh0dHBzOi8vd3d3LmV2ZW50YnJpdGUuY29tL2Uvc2FwLWNvZGVqYW0taGFubm92ZXItcmVnaXN0cmF0aW9uLTgzOTU5MTIwOTkxP3NhcC1vdXRib3VuZC1pZD0wNTUwRTg2NjA1MEI2OTkwRDNFODcwOTVBQjY4MTRBQThCQUExNDMyJnNvdXJjZT0&_K13_=129&_K14_=0157454e5af1f593e0cf9ec619063c5013a94e4229fd683d5a647b5503621f05) (SAP Cloud Application Programming Model)
- Mar 18 [SAP Stammtisch Melbourne](https://s4cloudae36f1aac.hana.ondemand.com/data-buffer/sap/public/cuan/link/100/0550E866050B6990D3E87095AB6814AA8BAA1432?_V_=2&_K11_=8CC0C2117CB2160B2A13BFE88150A17300311514&_L54AD1F204_=c2NlbmFyaW89TUxDUEcmdGVuYW50PW15MzAwNzIzLnM0aGFuYS5vbmRlbWFuZC5jb20mdGFyZ2V0PWh0dHBzOi8vYmxvZ3Muc2FwLmNvbS8yMDIwLzAyLzE3L3NhcC1zdGFtbXRpc2NoLW1lbGJvdXJuZS13ZWRuZXNkYXktMTh0aC1tYXJjaC1hZnRlci1tYXN0ZXJpbmctc2FwLWNvbmZlcmVuY2UvP3NhcC1vdXRib3VuZC1pZD0wNTUwRTg2NjA1MEI2OTkwRDNFODcwOTVBQjY4MTRBQThCQUExNDMyJnNvdXJjZT0&_K13_=129&_K14_=996369adc2e092a5c07f25b87a684fa0b1cb2fe1bf508fd25a6382eb7f4aa7e9)
- Mar 20 [SAP CodeJam Bucharest](https://s4cloudae36f1aac.hana.ondemand.com/data-buffer/sap/public/cuan/link/100/0550E866050B6990D3E87095AB6814AA8BAA1432?_V_=2&_K11_=2DBDA04115537A3906806E74AA829800B7072E4C&_L54AD1F204_=c2NlbmFyaW89TUxDUEcmdGVuYW50PW15MzAwNzIzLnM0aGFuYS5vbmRlbWFuZC5jb20mdGFyZ2V0PWh0dHBzOi8vd3d3LmV2ZW50YnJpdGUuY29tL2Uvc2FwLWNvZGVqYW0tYnVjaGFyZXN0LXJlZ2lzdHJhdGlvbi04OTU1NzQ5NTg4MT9zYXAtb3V0Ym91bmQtaWQ9MDU1MEU4NjYwNTBCNjk5MEQzRTg3MDk1QUI2ODE0QUE4QkFBMTQzMiZzb3VyY2U9&_K13_=129&_K14_=1e02283ba762dcc49144e6cb1581860f68f2536ef5478bd7477d94f1f663b844) (SAP Cloud Application Programming
- Model)
- Mar 20 [SAP Inside Track Reading](https://s4cloudae36f1aac.hana.ondemand.com/data-buffer/sap/public/cuan/link/100/0550E866050B6990D3E87095AB6814AA8BAA1432?_V_=2&_K11_=9E04EFFD49CC6A71EE8FE43BAE957C1512398D25&_L54AD1F204_=c2NlbmFyaW89TUxDUEcmdGVuYW50PW15MzAwNzIzLnM0aGFuYS5vbmRlbWFuZC5jb20mdGFyZ2V0PWh0dHBzOi8vd2lraS5zY24uc2FwLmNvbS93aWtpL3BhZ2VzL3ZpZXdwYWdlLmFjdGlvbj9wYWdlSWQ9NTMzNjYxMzMzJnNhcC1vdXRib3VuZC1pZD0wNTUwRTg2NjA1MEI2OTkwRDNFODcwOTVBQjY4MTRBQThCQUExNDMyJnNvdXJjZT0&_K13_=129&_K14_=3f5b6227b75ec60053c0760825c863dddf23ac5b0888f1b627084456b8e0897b)
- Mar 21 [SAP Inside Track Pune](https://s4cloudae36f1aac.hana.ondemand.com/data-buffer/sap/public/cuan/link/100/0550E866050B6990D3E87095AB6814AA8BAA1432?_V_=2&_K11_=03B33159330058DE414009E724C5DFBAA12A3397&_L54AD1F204_=c2NlbmFyaW89TUxDUEcmdGVuYW50PW15MzAwNzIzLnM0aGFuYS5vbmRlbWFuZC5jb20mdGFyZ2V0PWh0dHBzOi8vYmxvZ3Muc2FwLmNvbS8yMDIwLzAyLzE2L3NhcC1pbnNpZGUtdHJhY2stcHVuZS0yMDIwLXNpdHB1bi0yMXN0LW1hcmNoLTIwMjAvP3NhcC1vdXRib3VuZC1pZD0wNTUwRTg2NjA1MEI2OTkwRDNFODcwOTVBQjY4MTRBQThCQUExNDMyJnNvdXJjZT0&_K13_=129&_K14_=53a988c56a6ab7e3c9aefede91928cf06c54f9e6dae2511331783e778558c159)
- Mar 24 [SAP CodeJam Siegen](https://s4cloudae36f1aac.hana.ondemand.com/data-buffer/sap/public/cuan/link/100/0550E866050B6990D3E87095AB6814AA8BAA1432?_V_=2&_K11_=7E14F2374CCF7FC9A77179D2C8E846FF67A4E891&_L54AD1F204_=c2NlbmFyaW89TUxDUEcmdGVuYW50PW15MzAwNzIzLnM0aGFuYS5vbmRlbWFuZC5jb20mdGFyZ2V0PWh0dHBzOi8vd3d3LmV2ZW50YnJpdGUuY29tL2Uvc2FwLWNvZGVqYW0tc2llZ2VuLXJlZ2lzdHJhdGlvbi04NDU5ODA1ODA2OT9zYXAtb3V0Ym91bmQtaWQ9MDU1MEU4NjYwNTBCNjk5MEQzRTg3MDk1QUI2ODE0QUE4QkFBMTQzMiZzb3VyY2U9&_K13_=129&_K14_=77ab92bae5e13598e78d5cab4d8015c9b08f341ff8fd8cab742b3b4f715acb9f) (SAP Cloud Platform, ABAP environment)
- Mar 26 [SAP CodeJam Freiburg](https://s4cloudae36f1aac.hana.ondemand.com/data-buffer/sap/public/cuan/link/100/0550E866050B6990D3E87095AB6814AA8BAA1432?_V_=2&_K11_=D28CF788864618F7433DA1361157E05B91B40C28&_L54AD1F204_=c2NlbmFyaW89TUxDUEcmdGVuYW50PW15MzAwNzIzLnM0aGFuYS5vbmRlbWFuZC5jb20mdGFyZ2V0PWh0dHBzOi8vd3d3LmV2ZW50YnJpdGUuY29tL2Uvc2FwLWNvZGVqYW0tZnJlaWJ1cmctcmVnaXN0cmF0aW9uLTg5NzkwNzA3NDIzP3NhcC1vdXRib3VuZC1pZD0wNTUwRTg2NjA1MEI2OTkwRDNFODcwOTVBQjY4MTRBQThCQUExNDMyJnNvdXJjZT0&_K13_=129&_K14_=e79547b00ae95813bd14fd8c8fad28b1aa8b52f78c8ec62d5398fc9646ed6ee8) (ABAP RESTful Programming Model)
- Mar 27 [SAP Stammtisch Frankfurt](https://s4cloudae36f1aac.hana.ondemand.com/data-buffer/sap/public/cuan/link/100/0550E866050B6990D3E87095AB6814AA8BAA1432?_V_=2&_K11_=CC993353CB03D34A58C980955C0CC51AD390F1E3&_L54AD1F204_=c2NlbmFyaW89TUxDUEcmdGVuYW50PW15MzAwNzIzLnM0aGFuYS5vbmRlbWFuZC5jb20mdGFyZ2V0PWh0dHBzOi8vd2lraS5zY24uc2FwLmNvbS93aWtpL2Rpc3BsYXkvZXZlbnRzL1NBUCtJbnNpZGUrVHJhY2srRnJhbmtmdXJ0KzIwMjA/c2FwLW91dGJvdW5kLWlkPTA1NTBFODY2MDUwQjY5OTBEM0U4NzA5NUFCNjgxNEFBOEJBQTE0MzImc291cmNlPQ&_K13_=129&_K14_=7b22b68b0dd11d6b33d56fdd4a82e41cb4ea00232e77f3705272b3af82410151)
- Mar 28 [SAP Inside Track Frankfurt](https://s4cloudae36f1aac.hana.ondemand.com/data-buffer/sap/public/cuan/link/100/0550E866050B6990D3E87095AB6814AA8BAA1432?_V_=2&_K11_=0A38D4F88D92ECFA0F5EB441471E9CF1E1833EEA&_L54AD1F204_=c2NlbmFyaW89TUxDUEcmdGVuYW50PW15MzAwNzIzLnM0aGFuYS5vbmRlbWFuZC5jb20mdGFyZ2V0PWh0dHBzOi8vd2lraS5zY24uc2FwLmNvbS93aWtpL2Rpc3BsYXkvZXZlbnRzL1NBUCtJbnNpZGUrVHJhY2srRnJhbmtmdXJ0KzIwMjA/c2FwLW91dGJvdW5kLWlkPTA1NTBFODY2MDUwQjY5OTBEM0U4NzA5NUFCNjgxNEFBOEJBQTE0MzImc291cmNlPQ&_K13_=129&_K14_=310c21704728a2516f2c5aeb3c8a9f85b7e1def4ac3e9d4b1b0d2ff381f00dc2)
- Mar 31 [SAP CodeJam Herzogenaurach](https://s4cloudae36f1aac.hana.ondemand.com/data-buffer/sap/public/cuan/link/100/0550E866050B6990D3E87095AB6814AA8BAA1432?_V_=2&_K11_=D1A89192449D7878C5A5899B9185DC3C13FA5604&_L54AD1F204_=c2NlbmFyaW89TUxDUEcmdGVuYW50PW15MzAwNzIzLnM0aGFuYS5vbmRlbWFuZC5jb20mdGFyZ2V0PWh0dHBzOi8vd3d3LmV2ZW50YnJpdGUuY29tL2Uvc2FwLWNvZGVqYW0taGVyem9nZW5hdXJhY2gtc2FwLWRhdGEtaHViLXJlZ2lzdHJhdGlvbi04NDcxNzIyNDQ5OT9zYXAtb3V0Ym91bmQtaWQ9MDU1MEU4NjYwNTBCNjk5MEQzRTg3MDk1QUI2ODE0QUE4QkFBMTQzMiZzb3VyY2U9&_K13_=129&_K14_=ce62f036f164999dd7dcbd89061f56cdc53c5c9e58294d0790a60b115e4d3ab4) (SAP Data Hub)

For additional Events, click [here](https://s4cloudae36f1aac.hana.ondemand.com/data-buffer/sap/public/cuan/link/100/0550E866050B6990D3E87095AB6814AA8BAA1432?_V_=2&_K11_=103730E798B78E5743AC616C1B9EA2AFC266C8BC&_L54AD1F204_=c2NlbmFyaW89TUxDUEcmdGVuYW50PW15MzAwNzIzLnM0aGFuYS5vbmRlbWFuZC5jb20mdGFyZ2V0PWh0dHBzOi8vY29tbXVuaXR5LnNhcC5jb20vZXZlbnRzP3NvdXJjZT1lbWFpbC1nLWRldmVsb3Blci1uZXdzbGV0dGVyLUZlYjIwJnNhcC1vdXRib3VuZC1pZD0wNTUwRTg2NjA1MEI2OTkwRDNFODcwOTVBQjY4MTRBQThCQUExNDMyJnNvdXJjZT0&_K13_=129&_K14_=924422e90cf67b19e302c0121348df95e9aeecc770bedd72c54d579e6d3708bf).

This promotional e-mail provides information on SAP's products and services that may be of interest to you. If you would prefer not to receive such e-mails from SAP in the future, please click on the [Unsubscribe](https://s4cloudae36f1aac.hana.ondemand.com/data-buffer/sap/public/cuan/link/100/0550E866050B6990D3E87095AB6814AA8BAA1432?_V_=2&_K11_=D46E13C1574D7A59579EF3633D83D59791AE74A2&_L54AD1F204_=c2NlbmFyaW89TUxDUEcmdGVuYW50PW15MzAwNzIzLnM0aGFuYS5vbmRlbWFuZC5jb20mdGFyZ2V0PWh0dHBzOi8vd3d3LnNhcC5jb20vcHJvZmlsZS91bnN1YnNjcmliZS5odG1sP3N1YnNjcmlwdGlvbklEPTA1QThGRTEyLUZGMzUtNDUxMy05MEI5LUFFNTQzQzhCQTcwNyZzYXAtb3V0Ym91bmQtaWQ9MDU1MEU4NjYwNTBCNjk5MEQzRTg3MDk1QUI2ODE0QUE4QkFBMTQzMiZzb3VyY2U9&_K13_=129&_K14_=4a960144bcfc3c3905bd6cc57ef0b3db465e7c42e911a36062463c09124ca55a) link.

#### [Unsubscribe](https://s4cloudae36f1aac.hana.ondemand.com/data-buffer/sap/public/cuan/link/100/0550E866050B6990D3E87095AB6814AA8BAA1432?_V_=2&_K11_=E16CA964F52AF75C5F65EB26C7372C2D75A29540&_L54AD1F204_=c2NlbmFyaW89TUxDUEcmdGVuYW50PW15MzAwNzIzLnM0aGFuYS5vbmRlbWFuZC5jb20mdGFyZ2V0PWh0dHBzOi8vd3d3LnNhcC5jb20vcHJvZmlsZS91bnN1YnNjcmliZS5odG1sP3N1YnNjcmlwdGlvbklEPTA1QThGRTEyLUZGMzUtNDUxMy05MEI5LUFFNTQzQzhCQTcwNyZzYXAtb3V0Ym91bmQtaWQ9MDU1MEU4NjYwNTBCNjk5MEQzRTg3MDk1QUI2ODE0QUE4QkFBMTQzMiZzb3VyY2U9&_K13_=129&_K14_=c2f27cf1e2756be22c701414279326f5fa12b4c6075a78f7635d981ba882a144) | [Subscribe](https://s4cloudae36f1aac.hana.ondemand.com/data-buffer/sap/public/cuan/link/100/0550E866050B6990D3E87095AB6814AA8BAA1432?_V_=2&_K11_=1AF0BA66D9AA3C08DE4CDD357BCF8B9A100AA66C&_L54AD1F204_=c2NlbmFyaW89TUxDUEcmdGVuYW50PW15MzAwNzIzLnM0aGFuYS5vbmRlbWFuZC5jb20mdGFyZ2V0PWh0dHBzOi8vd3d3LnNhcC5jb20vY21wL25sL3NhcC1kZXZlbG9wZXItbmV3cy9pbmRleC5odG1sP3NhcC1vdXRib3VuZC1pZD0wNTUwRTg2NjA1MEI2OTkwRDNFODcwOTVBQjY4MTRBQThCQUExNDMyJnNvdXJjZT0&_K13_=129&_K14_=362c2ea3783e17f6ec9c060b67982394d36fbd0abdf183c1a27596c1ae37b00f) | [Contact SAP](https://s4cloudae36f1aac.hana.ondemand.com/data-buffer/sap/public/cuan/link/100/0550E866050B6990D3E87095AB6814AA8BAA1432?_V_=2&_K11_=745C5C593C6985E123364D28C9E7D87AE26A8E1C&_L54AD1F204_=c2NlbmFyaW89TUxDUEcmdGVuYW50PW15MzAwNzIzLnM0aGFuYS5vbmRlbWFuZC5jb20mdGFyZ2V0PWh0dHBzOi8vd3d3LnNhcC5jb20vcmVnaXN0cmF0aW9uL2NvbnRhY3QuaHRtbD9zYXAtb3V0Ym91bmQtaWQ9MDU1MEU4NjYwNTBCNjk5MEQzRTg3MDk1QUI2ODE0QUE4QkFBMTQzMiZzb3VyY2U9&_K13_=129&_K14_=8b0b573f633f6cc879394dda91a98165542fede198620adea7ddada80730cb64) | [Copyright/Trademark](https://s4cloudae36f1aac.hana.ondemand.com/data-buffer/sap/public/cuan/link/100/0550E866050B6990D3E87095AB6814AA8BAA1432?_V_=2&_K11_=FA32F520A922354BE4E711FF1F07642079EE0F53&_L54AD1F204_=c2NlbmFyaW89TUxDUEcmdGVuYW50PW15MzAwNzIzLnM0aGFuYS5vbmRlbWFuZC5jb20mdGFyZ2V0PWh0dHA6Ly93d3cuc2FwLmNvbS9hYm91dC9sZWdhbC9jb3B5cmlnaHQuaHRtbD9zYXAtb3V0Ym91bmQtaWQ9MDU1MEU4NjYwNTBCNjk5MEQzRTg3MDk1QUI2ODE0QUE4QkFBMTQzMiZzb3VyY2U9&_K13_=129&_K14_=89e331f155f7de16c48cbacd91d093dbcfd8b32c9a5d2571936434ed90982ceb) | [Privacy](https://s4cloudae36f1aac.hana.ondemand.com/data-buffer/sap/public/cuan/link/100/0550E866050B6990D3E87095AB6814AA8BAA1432?_V_=2&_K11_=2E3D0F71C5C9A634331538711EC21FB79E6C7598&_L54AD1F204_=c2NlbmFyaW89TUxDUEcmdGVuYW50PW15MzAwNzIzLnM0aGFuYS5vbmRlbWFuZC5jb20mdGFyZ2V0PWh0dHA6Ly93d3cuc2FwLmNvbS9hYm91dC9sZWdhbC9wcml2YWN5Lmh0bWw/c2FwLW91dGJvdW5kLWlkPTA1NTBFODY2MDUwQjY5OTBEM0U4NzA5NUFCNjgxNEFBOEJBQTE0MzImc291cmNlPQ&_K13_=129&_K14_=7c187a4e92291c160e2f73f21ad130b8c60e51241418ac0abd10561f05523295) | [Impressum](https://s4cloudae36f1aac.hana.ondemand.com/data-buffer/sap/public/cuan/link/100/0550E866050B6990D3E87095AB6814AA8BAA1432?_V_=2&_K11_=BCA4E47923FB76188FF6A1BE83A03AA0CBA12CFA&_L54AD1F204_=c2NlbmFyaW89TUxDUEcmdGVuYW50PW15MzAwNzIzLnM0aGFuYS5vbmRlbWFuZC5jb20mdGFyZ2V0PWh0dHA6Ly93d3cuc2FwLmNvbS9hYm91dC9sZWdhbC9pbXByZXNzdW0uaHRtbD9zYXAtb3V0Ym91bmQtaWQ9MDU1MEU4NjYwNTBCNjk5MEQzRTg3MDk1QUI2ODE0QUE4QkFBMTQzMiZzb3VyY2U9&_K13_=129&_K14_=91e53a92e38a6180bbea5409b376744c2c7696c68f15d333da6e71ac78a3944d)

SAP SE, Dietmar-Hopp-Allee 16, 69190 Walldorf, Germany

Pflichtangaben/Mandatory Disclosure Statements: [http://www.sap.com/about/legal/impressum.html](https://s4cloudae36f1aac.hana.ondemand.com/data-buffer/sap/public/cuan/link/100/0550E866050B6990D3E87095AB6814AA8BAA1432?_V_=2&_K11_=1E604EDF6639A66108341E6466C371F75CA98CE8&_L54AD1F204_=c2NlbmFyaW89TUxDUEcmdGVuYW50PW15MzAwNzIzLnM0aGFuYS5vbmRlbWFuZC5jb20mdGFyZ2V0PWh0dHA6Ly93d3cuc2FwLmNvbS9hYm91dC9sZWdhbC9pbXByZXNzdW0uaHRtbD9zYXAtb3V0Ym91bmQtaWQ9MDU1MEU4NjYwNTBCNjk5MEQzRTg3MDk1QUI2ODE0QUE4QkFBMTQzMiZzb3VyY2U9&_K13_=129&_K14_=19ca6245e914e0954e8a3e413078bf0af25b09415f694c7a70789c5cda6bc137)

Diese E-Mail kann Betriebs- oder Geschäftsgeheimnisse oder sonstige vertrauliche Informationen enthalten. Sollten Sie diese E-Mail irrtümlich erhalten haben, ist Ihnen eine Kenntnisnahme des Inhalts, eine Vervielfältigung oder Weitergabe der E-Mail ausdrücklich untersagt. Bitte benachrichtigen Sie uns und vernichten Sie die empfangene E-Mail. Vielen Dank.

This e-mail may contain trade secrets or privileged, undisclosed, or otherwise confidential information. If you have received this e-mail in error, you are hereby notified that any review, copying, or distribution of it is strictly prohibited. Please inform us immediately and destroy the original transmittal. Thank you for your cooperation